# モニターの画面が表示されない場合

# モニターがBENQ 21.5インチの場合

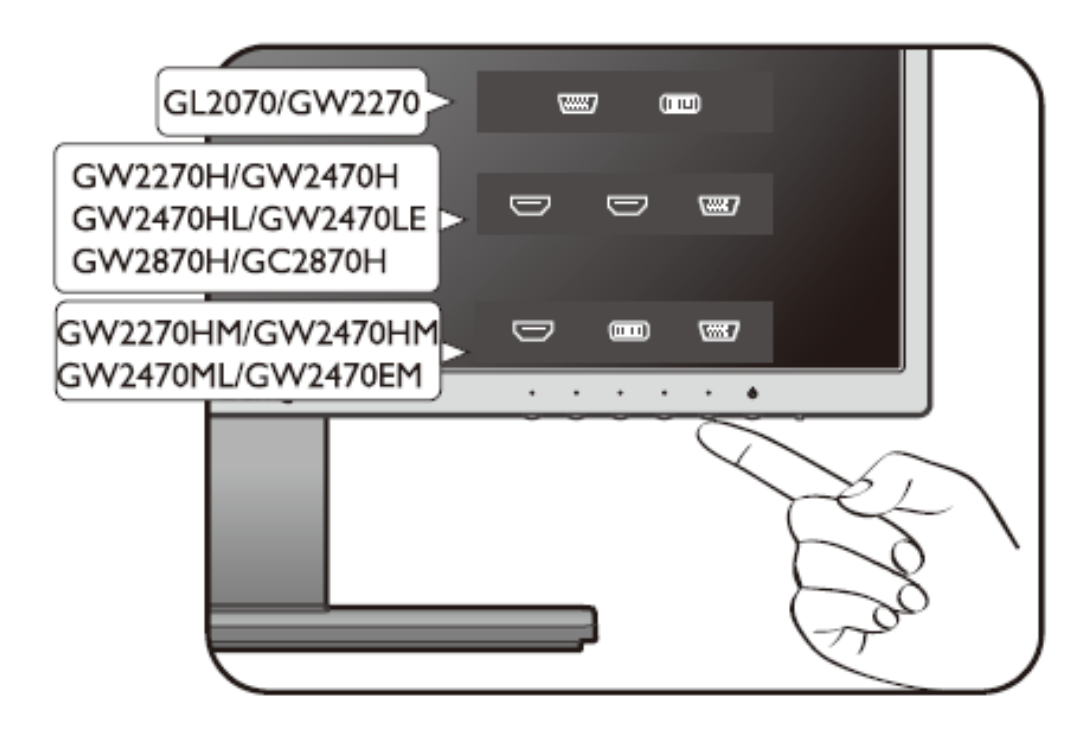

# **モニターが表示されない原因** モニターの入力端子が合っていない

**対策**

①モニター画面下の 電源ボタンの1つ左を押す

②1つずつ入力端子を試す

### **原因②**

モニターの電源が入っていない

## **対策**

モニターの電源ボタンを押す

## **原因③**

モニターの電源コードがしっかりと接続されていない **対策**

モニターの電源コードをしっかりと差し込む

#### **原因④**

モニターケーブルがしっかりと接続されていない **対策**

パソコン側、モニター側のケーブルを抜き差しをする 抜き差しをしたあと、パソコンの再起動をする

#### **原因⑤**

モニターケーブルの不良

#### **対策**

別のモニターケーブルで表示されるか試す

\*それでも表示されない場合は、お電話でお問い合わせください。 075-595-3309 営業時間 10時~18時(月~土)